# **Position Authorization Form**

### **Increase Request**

- $\checkmark$  Submit Request through TalentEd
- $\checkmark$  Select Position Increase Request
	- o New Position Not Required
	- o Create New Position
	- o Increase in Existing Position
	- o Title/Description Change Only
	- o Enrollment
	- o Replacement
	- o Change/FTE
- $\checkmark$  Complete Justification (narrative for Increase)
- $\checkmark$  Select Approval Workflow for Position Control:

#### Position Control - Fix -Administrative Placement Certified Personnel

**Position Control Fix** 

Position Control: Add/Delete Central Office Administrative Position Without Job posting Position Control: Add/Delete Certified/Classified Elem. Network 2 Classified With Job posting Position Control: Add/Delete Certified/Classified Elem. Network 3 Position With Job posting Position Control: Add/Delete Certified/Classified Elementary Network 2 With Job posting Position Control: Add/Delete Certified/Classified Position for Elem. Network 2 Without Job Posting Position Control: Add/Delete Certified/Classified Position for Elem. Network 3 Without Job Posting Position Control: Add/Delete Classified Position for Elementary Network 2 Without Job Posting Position Control: Add/Delete Elementary Network 3 Classified Position With Job posting Position Control: Add/Delete Secondary Position With Job Posting Position Control: Add/Delete Without Job Posting - Adult Education - Classifed/Certified Position Control: Add/Delete without Job Posting- Secondary - Temp Position Control: ATHLETICS Add/Delete Current Position for Elementary Network 3 Position Position Control: ATHLETICS Add/Delete Current for Elementary Network 2 Position Position Control: ATHLETICS Add/Delete Elementary Network 2/Coach Position Without Job posting Position Control: ATHLETICS Add/Delete Elementary Network 3/Coach Position Without Job posting Position Control: ATHLETICS Add/Delete Secondary/Coach Position Without Job posting Position Control: ATHLETICS Increase/Decrease Current Position for Secondary √ Position Control: ATHLETICS Title/Description Change ONLY for Secondary Education

- $\checkmark$  Select Save & Submit
- $\checkmark$  After all approvals have been obtained,
	- o Position will be created in eFinance

### ✓ Email notification of final approval/creation of Request

Little Rock School... Requisition Approved Thu 7/30/2020 10:01 ... Requisition Approved Requisition Approved Requisition Approved The following requisition has been approved.

 $\checkmark$  Click in Email notification to view details (Position Control Number) or go directly to Cognos to pull Vacancy Document

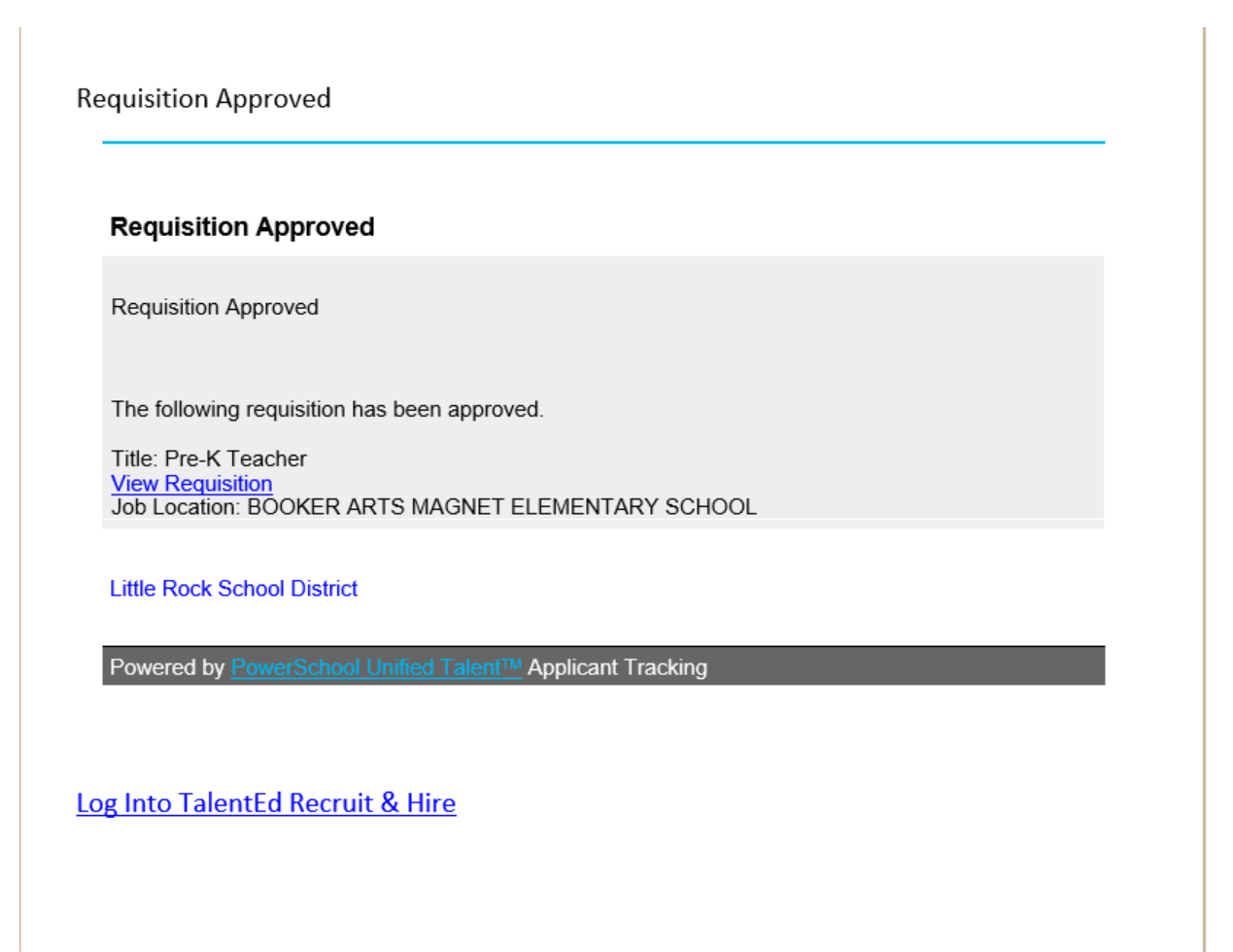

- o **Note:** If there is a change in athletic coaching assignment;
	- Request must go through Approval Workflow for Director of Athletics
- o **Note:** If Position Request is federally funded,
	- Request must go through Approval Workflow for Title I/Grants Director

# **Position Authorization Form**

## **Decrease Request**

- $\checkmark$  Submit Request through TalentEd
- $\checkmark$  Fill in Position Decrease
- $\checkmark$  Select Position Decrease Reason
	- o Budget Reduction
	- o Transfer
	- o Resignation
	- o Termination
	- o Deceased
	- o School Closure
	- o Deleting Due to New Job Description
	- o Enrollment
- $\checkmark$  Complete Justification (narrative for Decrease)
- $\checkmark$  Select Approval Workflow for Position Control:

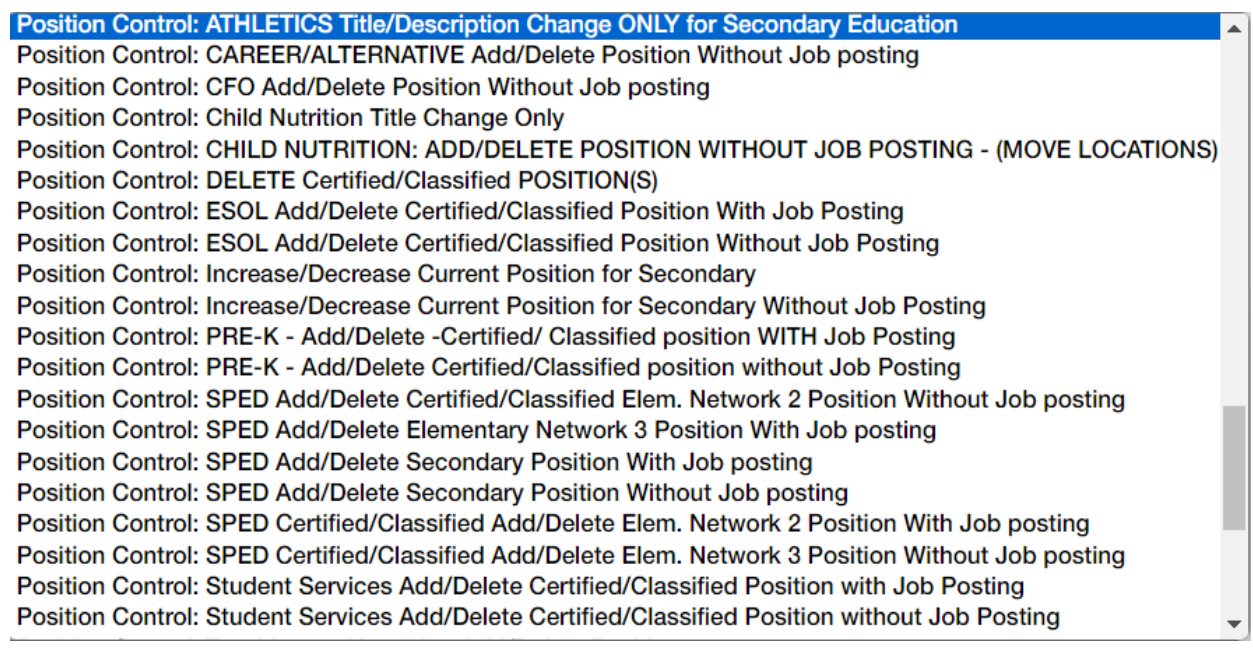

- $\checkmark$  Select Save & Submit
- $\checkmark$  After all approvals have been obtained,
	- o Position will be flagged to be deleted in eFinance
		- **Note:** Position will not be deleted (decreased) until Employee is no longer attached to Position

### ✓ Email notification of final approval/creation of Request

Little Rock School... Requisition Approved Thu 7/30/2020 10:01 ... Requisition Approved Requisition Approved Requisition Approved The following requisition has been approved.

 $\checkmark$  Click in Email notification to view details (Position Control Number) or go directly to Cognos to pull Vacancy Document

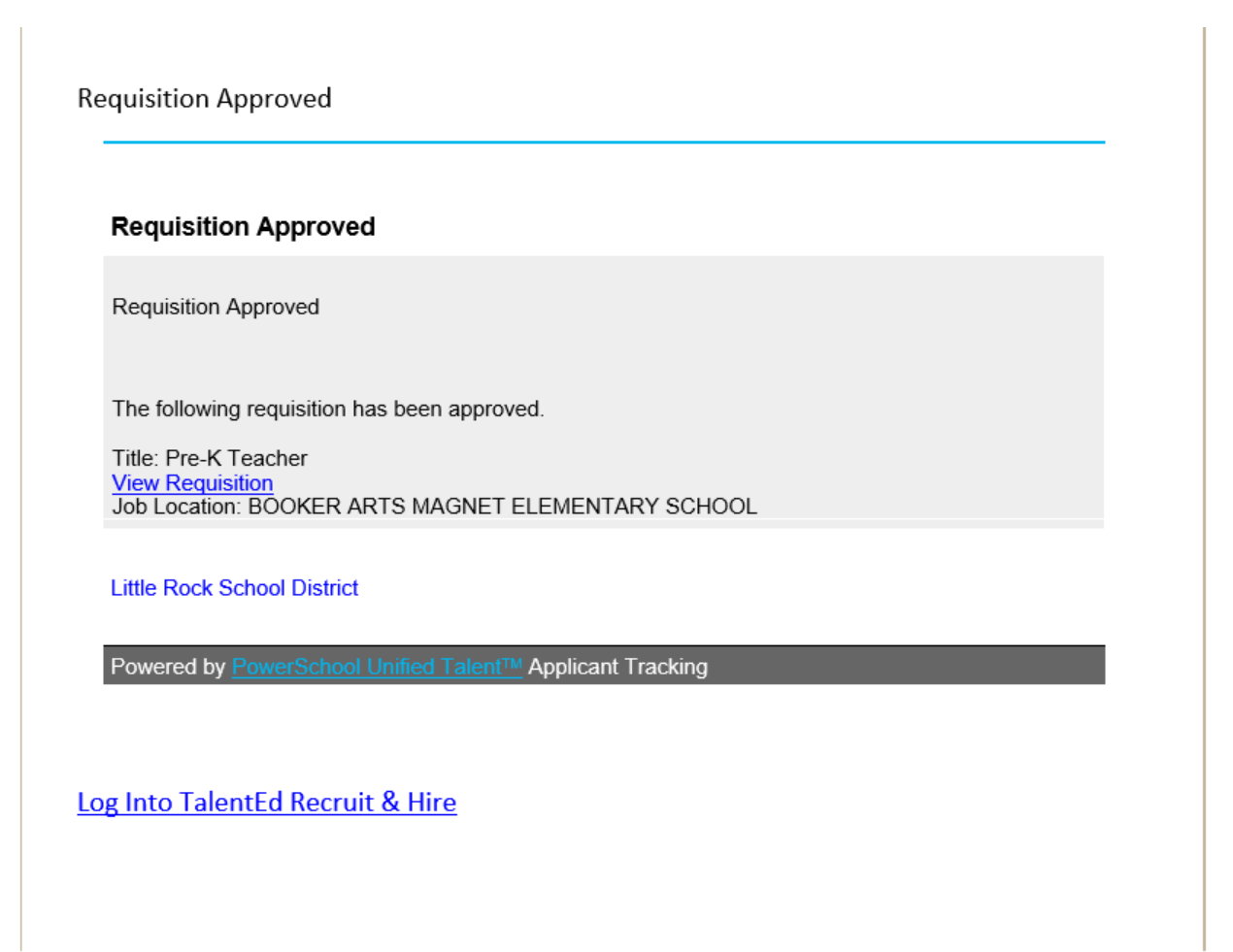

- o **Note:** If there is a change in athletic coaching assignment;
	- Request must go through Approval Workflow for Director of Athletics
- o **Note:** If Position Request is federally funded,
	- Request must go through Approval Workflow for Title I/Grants Director